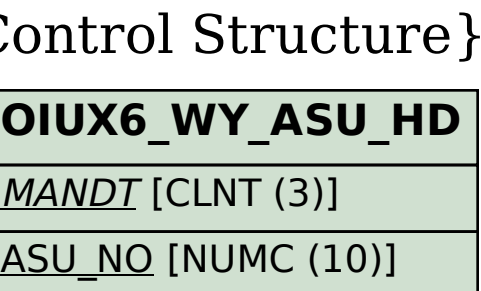

**OIU\_CM\_COMPC** MANDT [CLNT (3)] BUKRS [CHAR (4)]

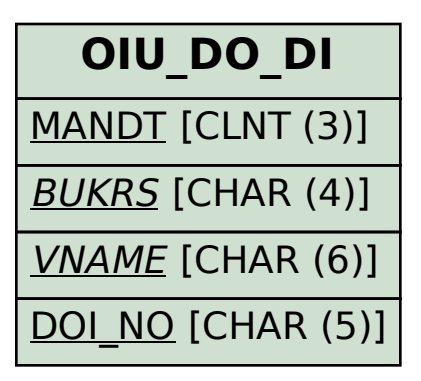

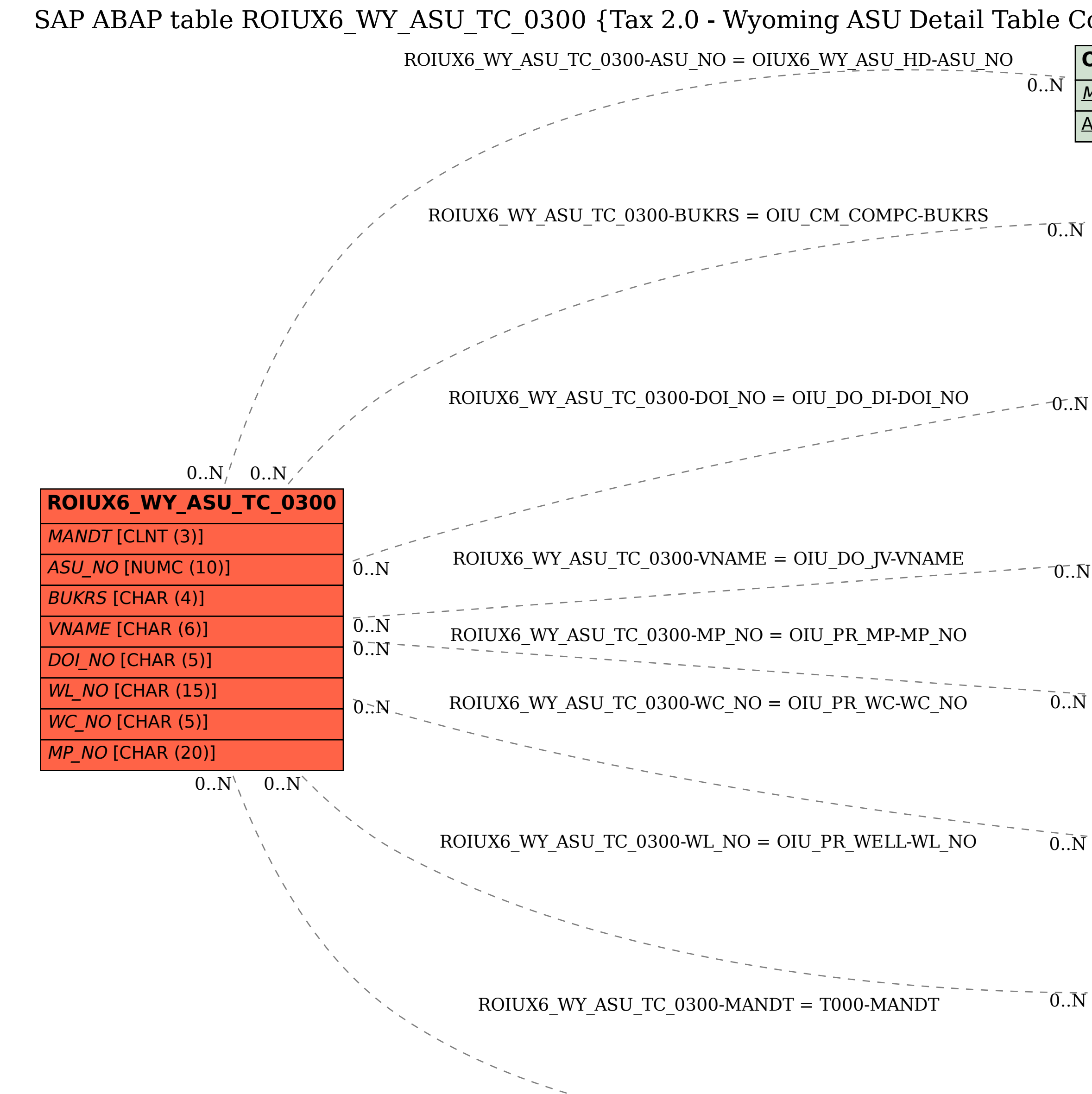

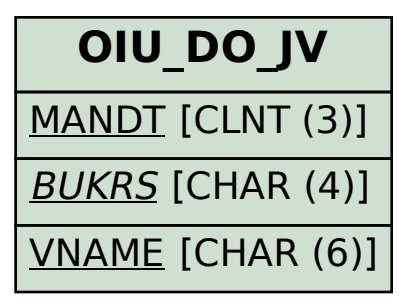

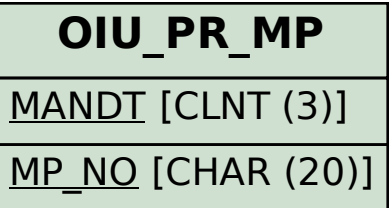

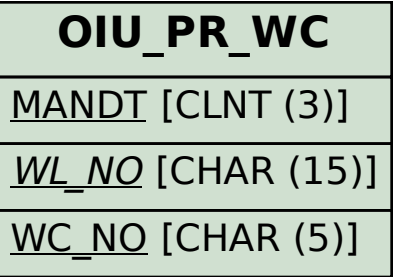

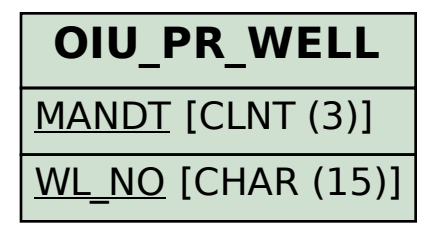

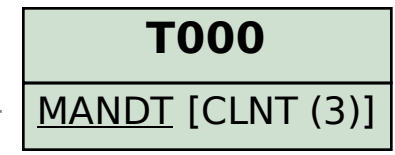

 $\cdot$  0..N